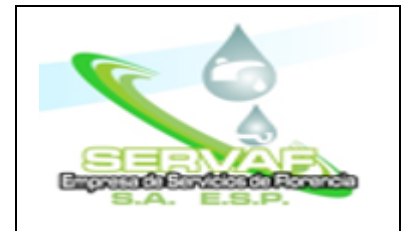

#### **1. OBJETIVO:**

Recibir y dar trámite a los requerimientos de visita domiciliaria efectuados por el usuario.

#### **2. RESPONSABLE:**

Coordinador de Servicio al Cliente

#### **3. ALCANCE:**

Se inicia con la recepción del requerimiento y se finaliza con la respuesta al usuario.

#### **4. DEFINICIONES:**

**Petición:** Puede ser la solicitud de forma verbal o escrita donde se solicite a la empresa su intervención en un asunto puntual y concreto. La petición puede ser que realicen una acción o simplemente solicitar cierta información.

**Queja:** Es la inconformidad que presenta el usuario, ya sea de manera verbal o escrita, para mostrar su disgusto hacia cierto proceso, ejecutivo de atención o departamento de una empresa.

**Reclamo:** Es la demanda de un servicio que hace el cliente, ya sea de manera verbal o escrita de insatisfacción por el incumplimiento de un derecho que no se ha respetado o se ha visto amenazado, ocasionado por la mala prestación del servicio o fallas en el producto.

**Sugerencia:** Cualquier expresión verbal o escrita de recomendación entregada por el cliente con el propósito de mejorar el servicio y/o los productos ofrecidos.

**PQRS**: Hace referencia al proceso mediante el cual una empresa gestiona las peticiones, quejas, reclamos y sugerencias que realizan los clientes.

**Alto Consumo:** Porcentaje de m3 por encima del promedio registrado. (35% si el promedio es de 40m3 o mas, 65% si el promedio es de menos de 40m3.)

**Fuga perceptible:** Se establece como la fuga que se puede observar a simple vista por parte del funcionario encargado de llevar a cabo la revisión.

**Fuga imperceptible**: Es la fuga interna que requiere la utilización de equipos especializados como el geófono para que se localice su ubicación exacta.

<sup>©</sup> ESTE DOCUMENTO ES PROPIEDAD DE LA EMPRESA DE SERVICIOS DE FLORENCIA S.A E.S.P. SERVAF S.A. E.S.P. PROHIBIDA SU REPRODUCCIÓN POR CUALQUIER MEDIO, SIN AUTORIZACIÓN DEL GERENTE Y/O SU REPRESENTANTE.

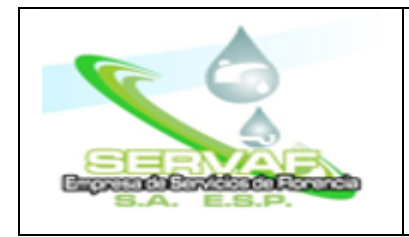

### **PROCEDIMIENTO VISITA DOMICILIARIA**

**Trámite**: Gestión o diligenciamiento que se realiza para obtener un resultado.

**Suscriptor**: Aquella persona natural o jurídica con la cual se ha celebrado un contrato de condiciones uniformes de servicios públicos.

**Usuario**: Persona natural o jurídica que se beneficia con la prestación de un servicio público bien como propietario del inmueble en donde este se presta, o como receptor directo del servicio.

**Factura**: Es un documento comercial que registra la información relativa a la compra o venta de un bien o servicio.

**Serviweb**: plataforma en línea que permite a las empresas de servicios públicos gestionar y administrar sus servicios de manera más eficiente y efectiva. Este tipo de sistema está diseñado específicamente para empresas que brindan servicios públicos domiciliarios, como electricidad, gas, agua y alcantarillado, entre otros.

Algunas de las características comunes de un sistema comercial web para empresas de servicios públicos domiciliarios incluyen:

Gestión de cuentas de usuario: Los clientes pueden registrarse en la plataforma en línea y tener acceso a su cuenta para ver sus facturas, hacer pagos, revisar su consumo y realizar cambios en su información personal.

Gestión de facturación: El sistema permite a las empresas generar y enviar facturas electrónicas a los clientes, lo que reduce la cantidad de papel y los costos asociados con la facturación tradicional. Los clientes también pueden ver y descargar sus facturas en línea.

Gestión de pagos: Los clientes pueden realizar pagos en línea a través de la plataforma, utilizando diferentes métodos de pago, como tarjetas de crédito, transferencias bancarias o billeteras digitales.

Gestión de consumo: Los clientes pueden ver su consumo de servicios públicos en tiempo real y recibir alertas cuando su consumo excede un cierto umbral.

Servicio al cliente: El sistema ofrece una función de chat en vivo o un sistema de tickets de soporte para que los clientes puedan hacer consultas o reportar problemas relacionados con sus servicios.

<sup>©</sup> ESTE DOCUMENTO ES PROPIEDAD DE LA EMPRESA DE SERVICIOS DE FLORENCIA S.A E.S.P. SERVAF S.A. E.S.P. PROHIBIDA SU REPRODUCCIÓN POR CUALQUIER MEDIO, SIN AUTORIZACIÓN DEL GERENTE Y/O SU REPRESENTANTE.

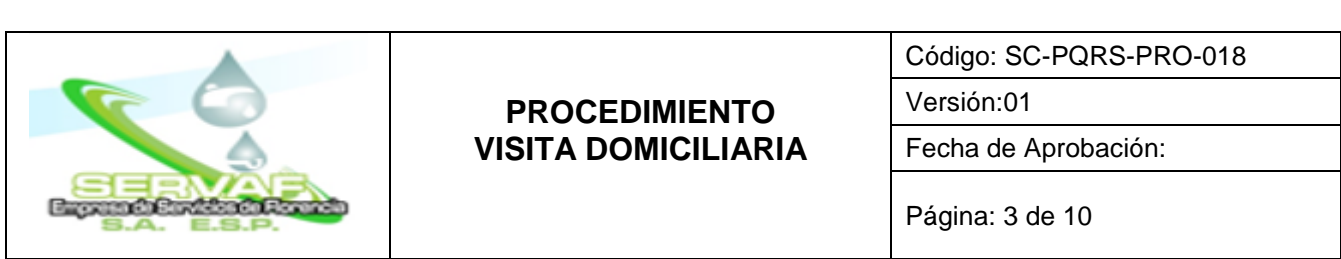

En resumen, un sistema comercial web para empresas de servicios públicos domiciliarios ayuda a las empresas a mejorar la eficiencia y la calidad de sus servicios, a la vez que brinda una experiencia de usuario más conveniente y fácil de usar a sus clientes.

**Formato de Autorización Notificación por correo electrónico**: Documento donde el usuario autoriza que las notificaciones enviadas a su nombre le puedan ser enviadas a través de este medio electrónico.

**Llave de paso:** Una llave de paso o llave de corte es un dispositivo, generalmente de [metal,](https://es.wikipedia.org/wiki/Metal) alguna [aleación](https://es.wikipedia.org/wiki/Aleaci%C3%B3n) o más recientemente de [polímeros](https://es.wikipedia.org/wiki/Pol%C3%ADmero) o de materiales cerámicos, usado para dar paso o cortar el flujo de [agua](https://es.wikipedia.org/wiki/Agua) u otro fluido por una [tubería](https://es.wikipedia.org/wiki/Tuber%C3%ADa) o conducción en la que está inserto.

**Requerimiento:** Comunicación que se dirige a una persona y/o empresa, para que haga o deje de hacer alguna cosa o para que manifieste su voluntad con relación a un asunto.

**Alcantarillado Roto**: Daños que se ocasionan en el tubo principal en la vía pública.

**Taponamiento Alcantarillado:** Ocurre cuando el agua se devuelve a través de los sifones de la vivienda debido a la acumulación de residuos en la red de alcantarillado.

#### **5. CONTENIDO:**

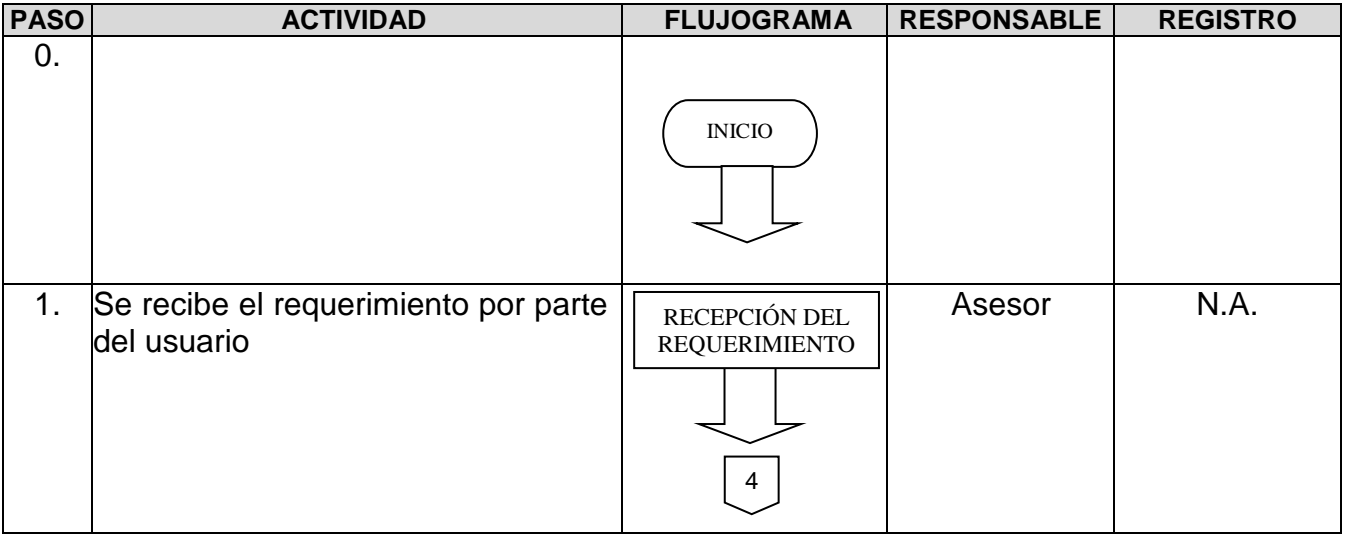

© ESTE DOCUMENTO ES PROPIEDAD DE LA EMPRESA DE SERVICIOS DE FLORENCIA S.A E.S.P. SERVAF S.A. E.S.P. PROHIBIDA SU REPRODUCCIÓN POR CUALQUIER MEDIO, SIN AUTORIZACIÓN DEL GERENTE Y/O SU REPRESENTANTE.

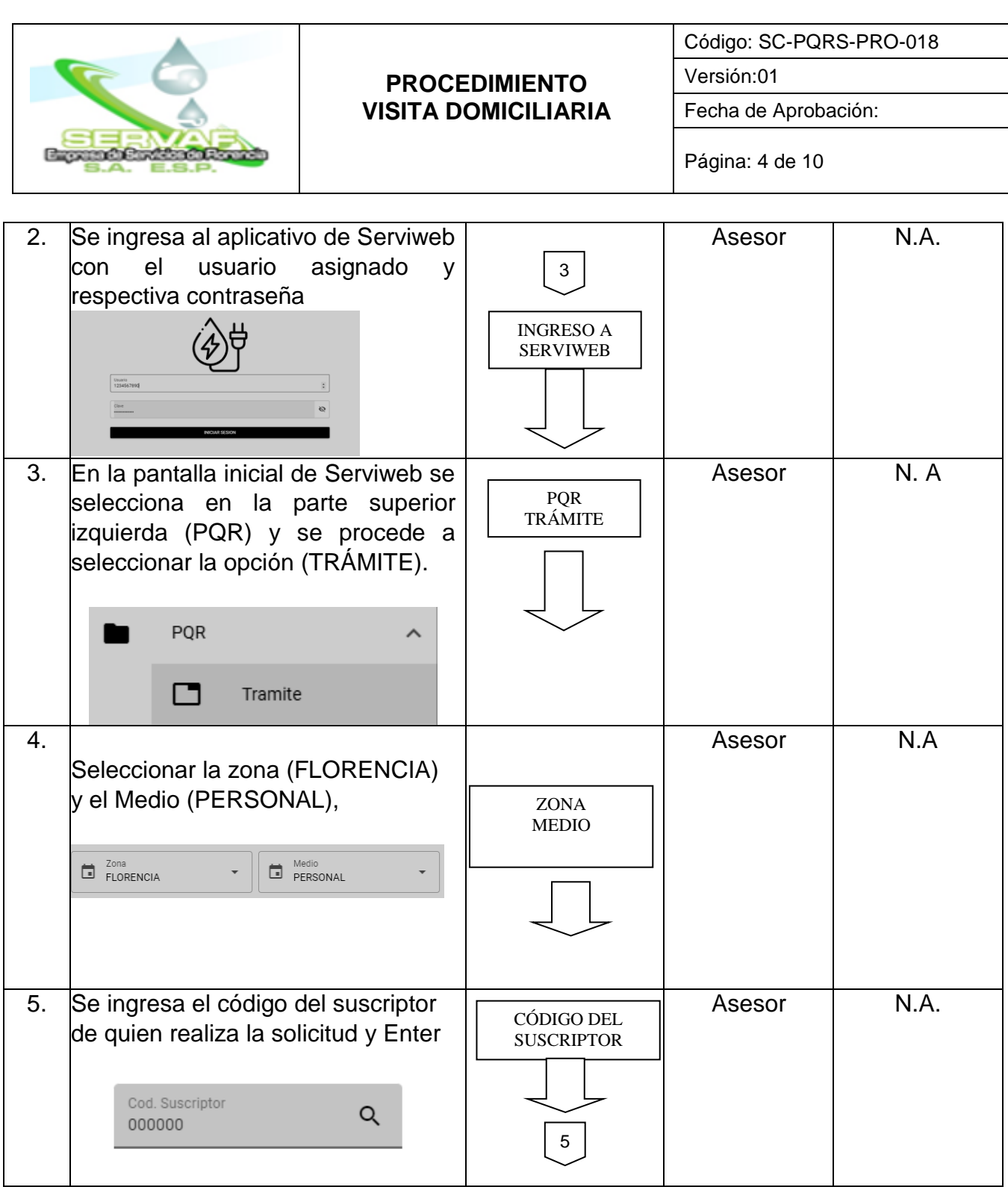

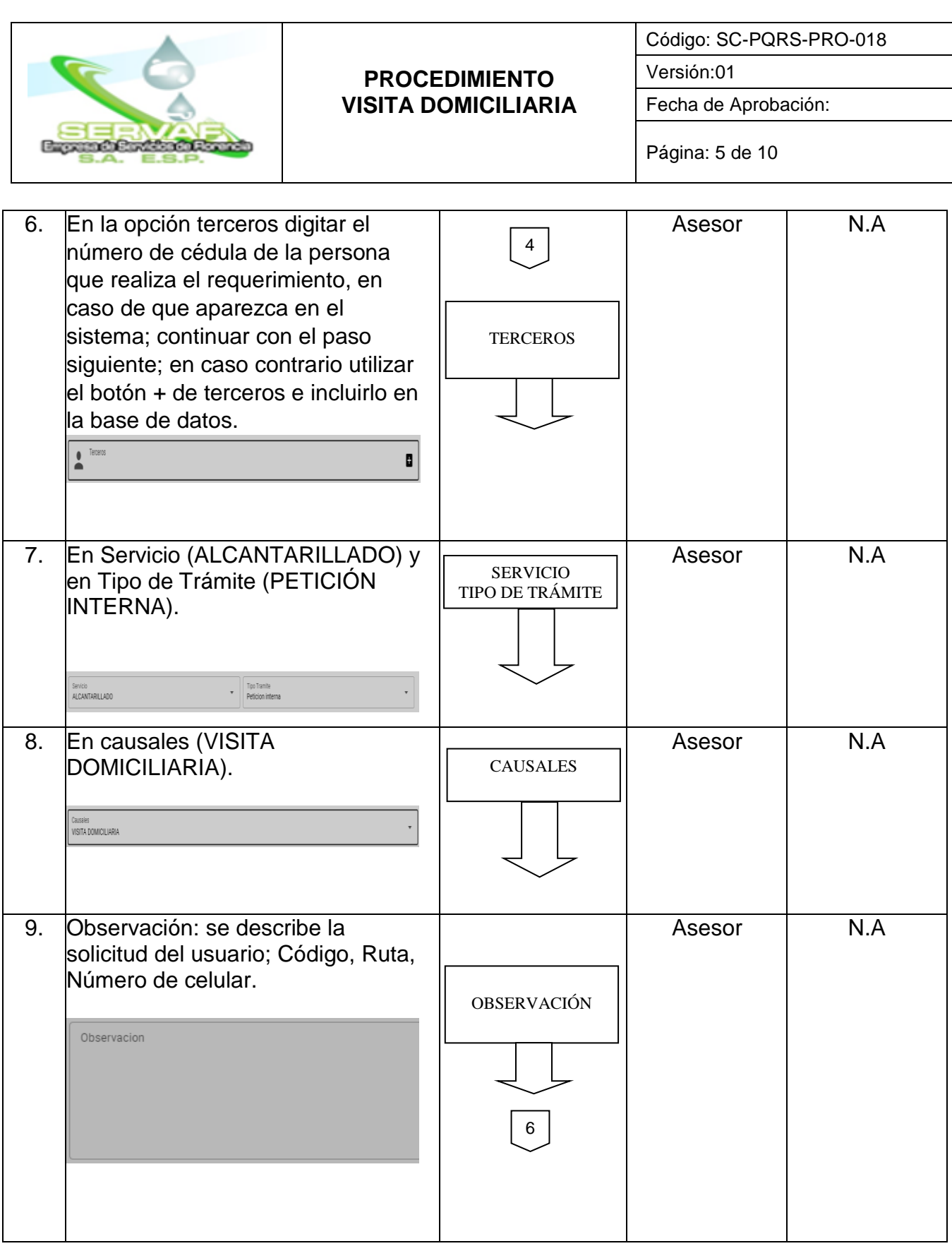

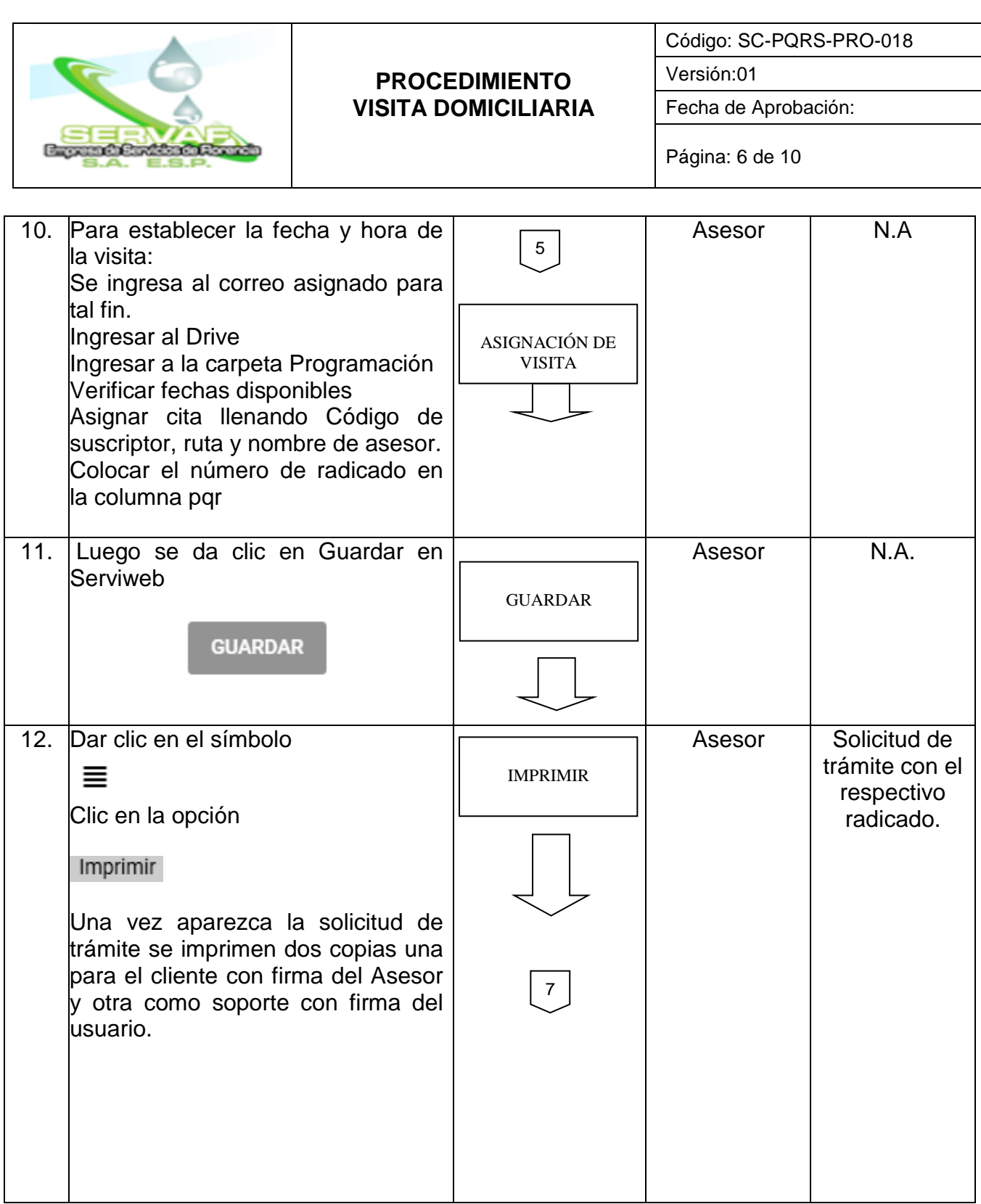

© ESTE DOCUMENTO ES PROPIEDAD DE LA EMPRESA DE SERVICIOS DE FLORENCIA S.A E.S.P. SERVAF S.A. E.S.P. PROHIBIDA SU REPRODUCCIÓN POR CUALQUIER MEDIO, SIN AUTORIZACIÓN DEL GERENTE Y/O SU REPRESENTANTE.

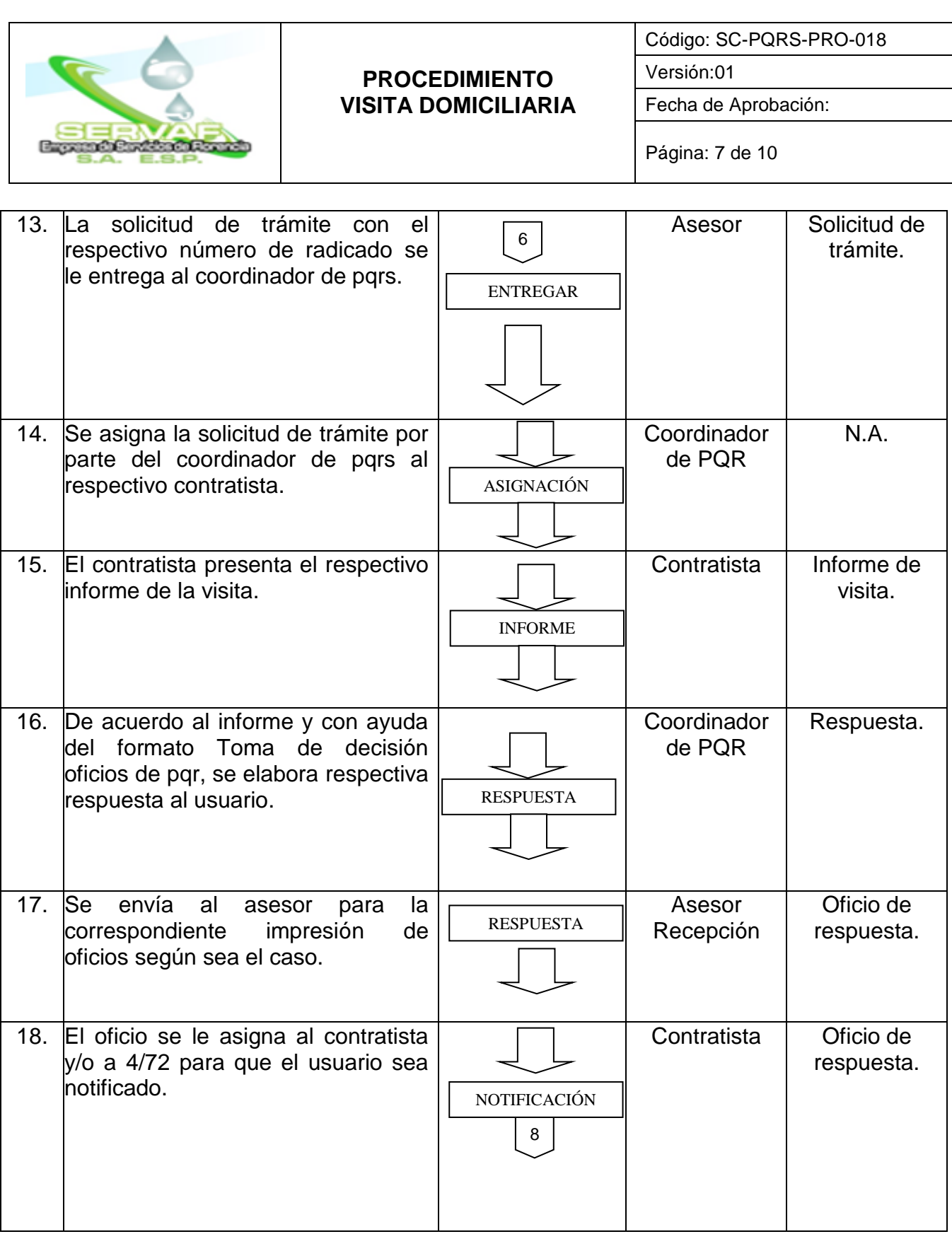

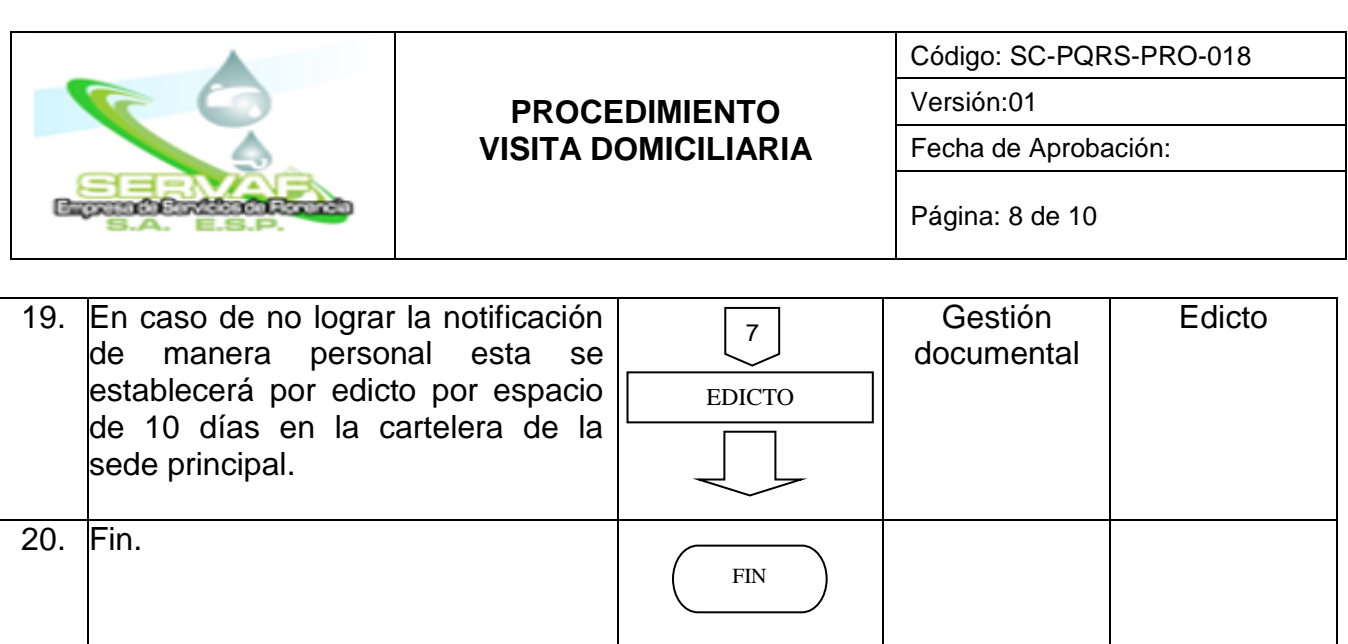

### **6. SOPORTE NORMATIVO Y DE REFERENCIA:**

Artículo 367. Constitución Política La ley fijará las competencias y responsabilidades relativas a la prestación de los servicios públicos domiciliarios.

Ley 142 de 1994. Por la cual se establece el régimen de los servicios públicos domiciliarios y se dictan otras disposiciones.

Decreto 302 de 2000. Por el cual se reglamenta la Ley [142](https://www.funcionpublica.gov.co/eva/gestornormativo/norma.php?i=2752#0) de 1994, en materia de prestación de los servicios públicos domiciliarios de acueducto y alcantarillado.

Art. 56 de la Ley 1437 del 2011. Las autoridades podrán notificar sus actos a través de medios electrónicos, siempre que el administrado haya aceptado este medio de notificación.

Resolución CRA 943 de 2021. Por la cual se compila la regulación general de los servicios públicos de acueducto, alcantarillado y aseo, y se derogan unas disposiciones.

Ley 581 de 2012. Por la cual se dictan disposiciones generales para la protección de datos personales.

Resolución CRA 151 DE 2001. Regulación integral de los servicios públicos de Acueducto, Alcantarillado y Aseo.

<sup>©</sup> ESTE DOCUMENTO ES PROPIEDAD DE LA EMPRESA DE SERVICIOS DE FLORENCIA S.A E.S.P. SERVAF S.A. E.S.P. PROHIBIDA SU REPRODUCCIÓN POR CUALQUIER MEDIO, SIN AUTORIZACIÓN DEL GERENTE Y/O SU REPRESENTANTE.

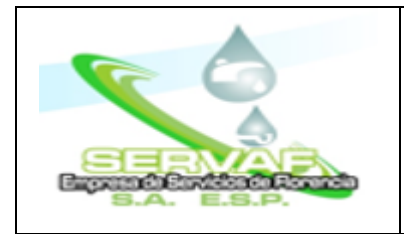

## **PROCEDIMIENTO VISITA DOMICILIARIA**

Código: SC-PQRS-PRO-018

Fecha de Aprobación:

Página: 9 de 10

Versión:01

### **7. REGISTROS:**

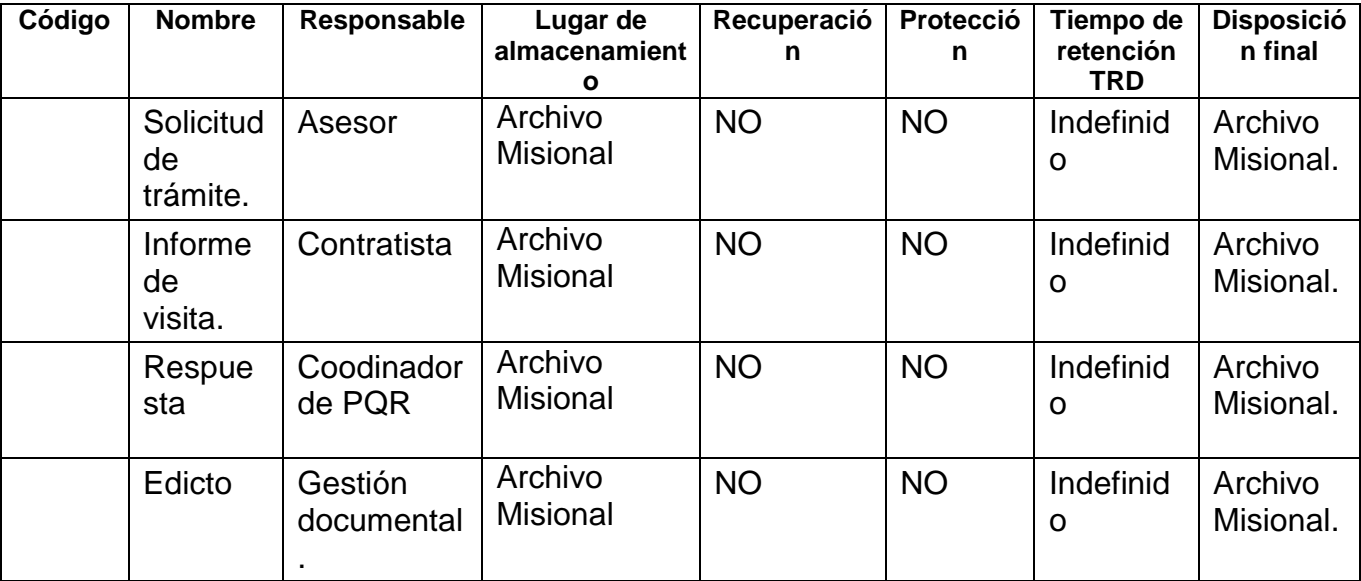

#### **8. CONTROL DE CAMBIOS**:

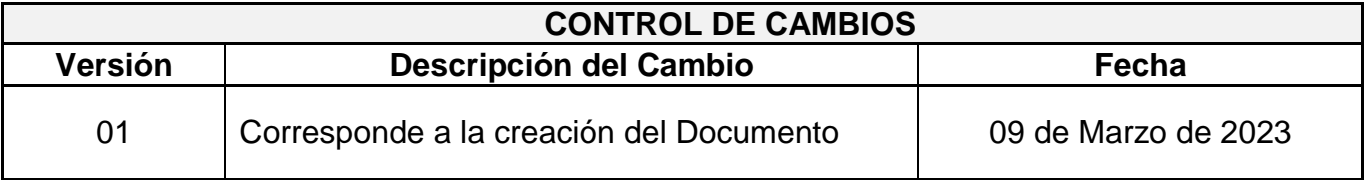

## **9. ANEXOS:**

No aplica.

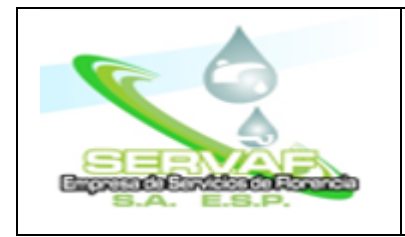

## **PROCEDIMIENTO VISITA DOMICILIARIA**

Fecha de Aprobación:

Página: 10 de 10

# **10.CONTROL DE REVISIÓN Y APROBACIÓN:**

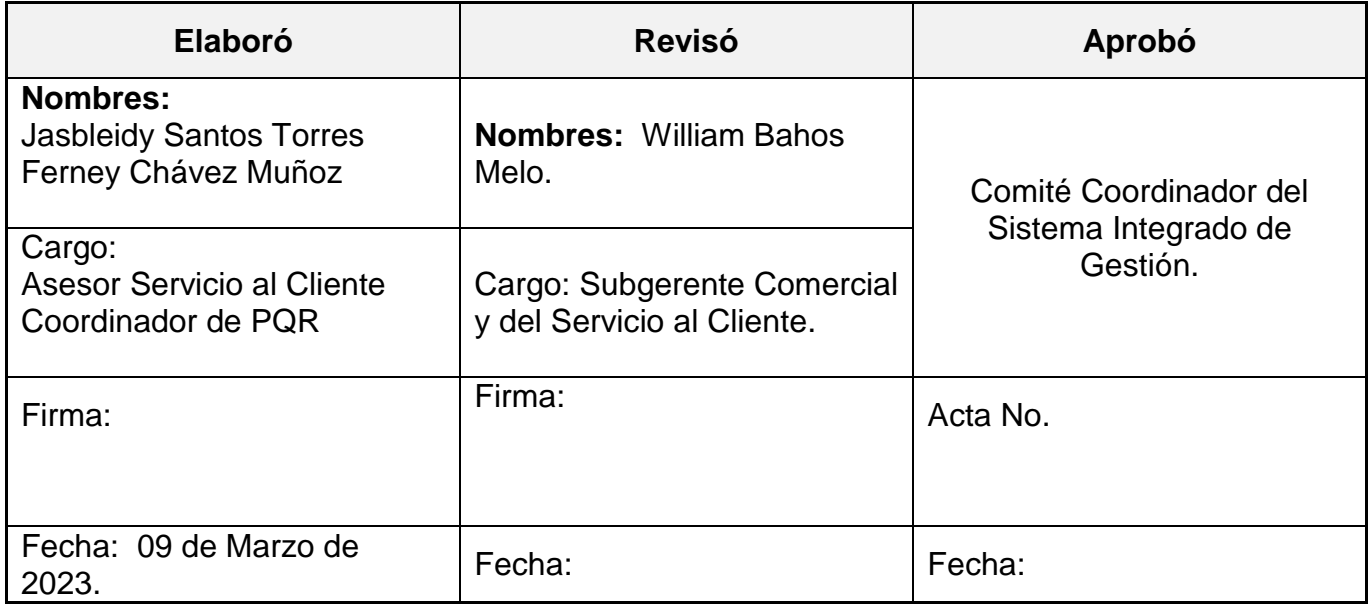